Data quality control and homogenization of air temperature and precipitation series in the area of the Czech Republic since 1961

**P. Štěpánek (1), P. Zahradníček (1), P. Skalák (1)**

**1** Czech Hydrometeorological Institute, Czech Republic

E-mail: petr.stepanek@chmi.cz

**8th Annual Meeting of the EMS / 7th ECAC**

### Processing before any data analysis

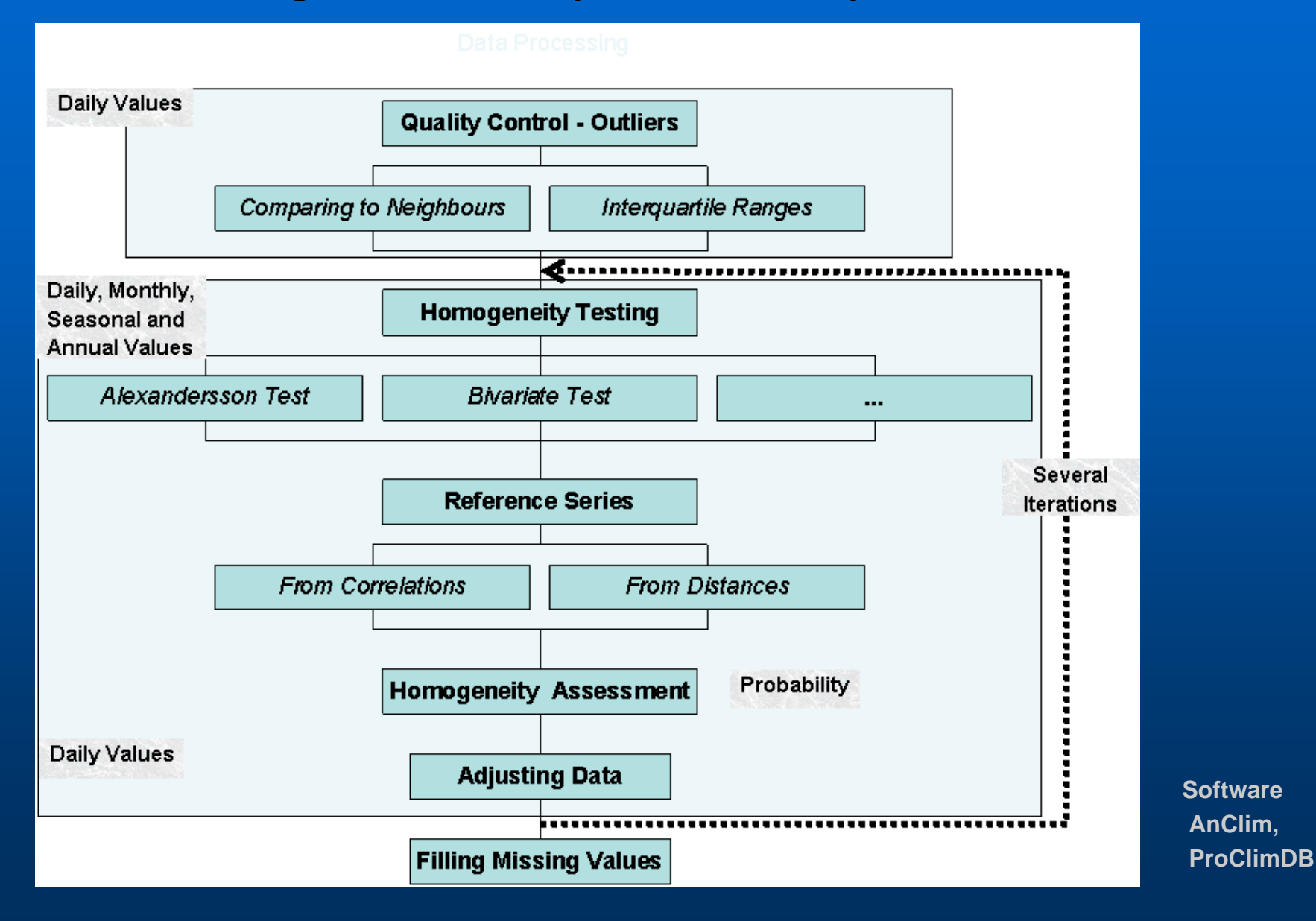

## Data Quality Control Finding Outliers

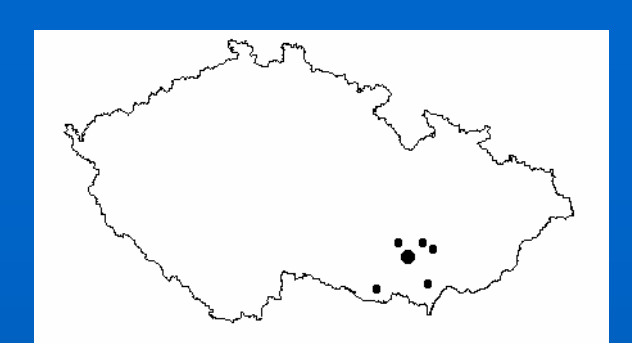

#### $\bullet$ **Comparing values to values of neighbouring stations**

- **comparing to min. 3 to 10 best correlated (nearest) stations**
- **calculating series of standardized differences (logarithms of ratios)**
- **number of cases exceeding 95% confidence limits is counted**
- **Standardization of neighbours to base station values (AVG, STD, Altitude),**

## Data Quality Control Neighbours values Standardization

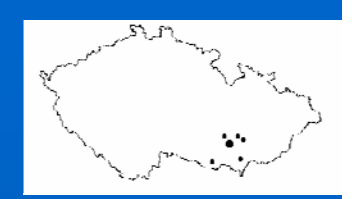

- $\bullet$  **Characteristics calculated from the standardized values:** 
	- z **coefficient of Interquartile range (ranges are estimated from standardized neighbours values)**

#### **• difference of base station and median**

**from neighbours values (probability):** 

**CDF** for ((base station – median\_from\_standardized\_neighbors\_values)/STD\_base\_station )

z **"Expected" value (as weighted mean with weights 1/distance or correlations, arbitrary power; possibility of using trimmed mean) and comparison with original value**

#### QC, Settings in the software processing the whole database

## 1. Finding neighbours: 2. Calculation:

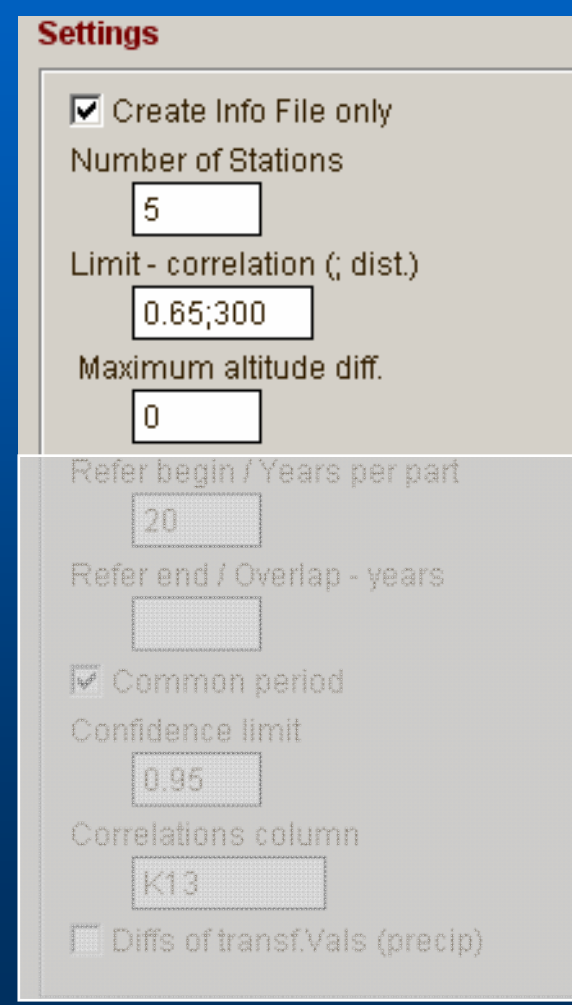

#### **Settings**

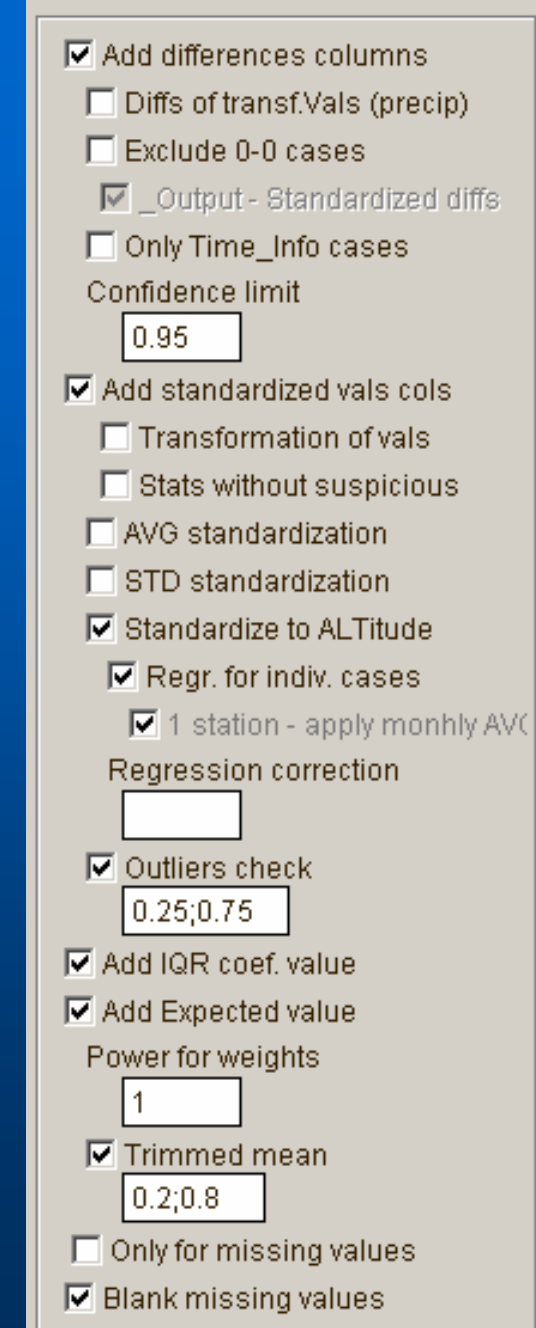

## Example of outputs for outliers assessment

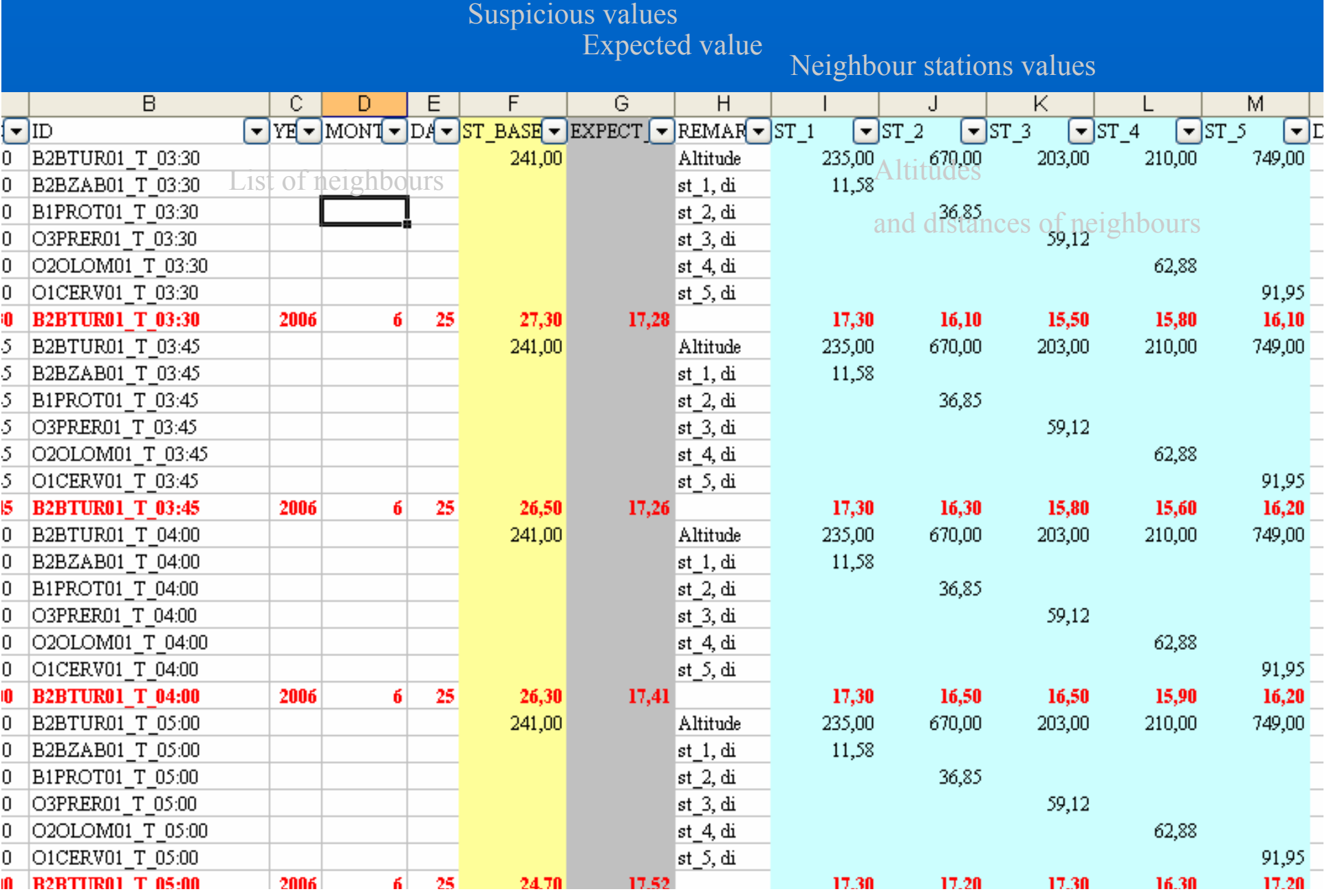

## Quality control

- Run for period 1961-2007, daily data (measured values in observation hours)
- All stations (200 climatological stations, 800 precipitation stations)
- All meteorological elements (T, TMA, TMI, TPM, SRA, SCE, SNO, E, RV, H, F) – parameters set individually
- Historical records will follow now

### Air temperature, number of outliers 1961-2007, from 3.431.000 station-days

T – air temperature at obs. hour, TMA – daily maximum temp., TMI – daily min. temp., TPM – daily ground minimum temp.

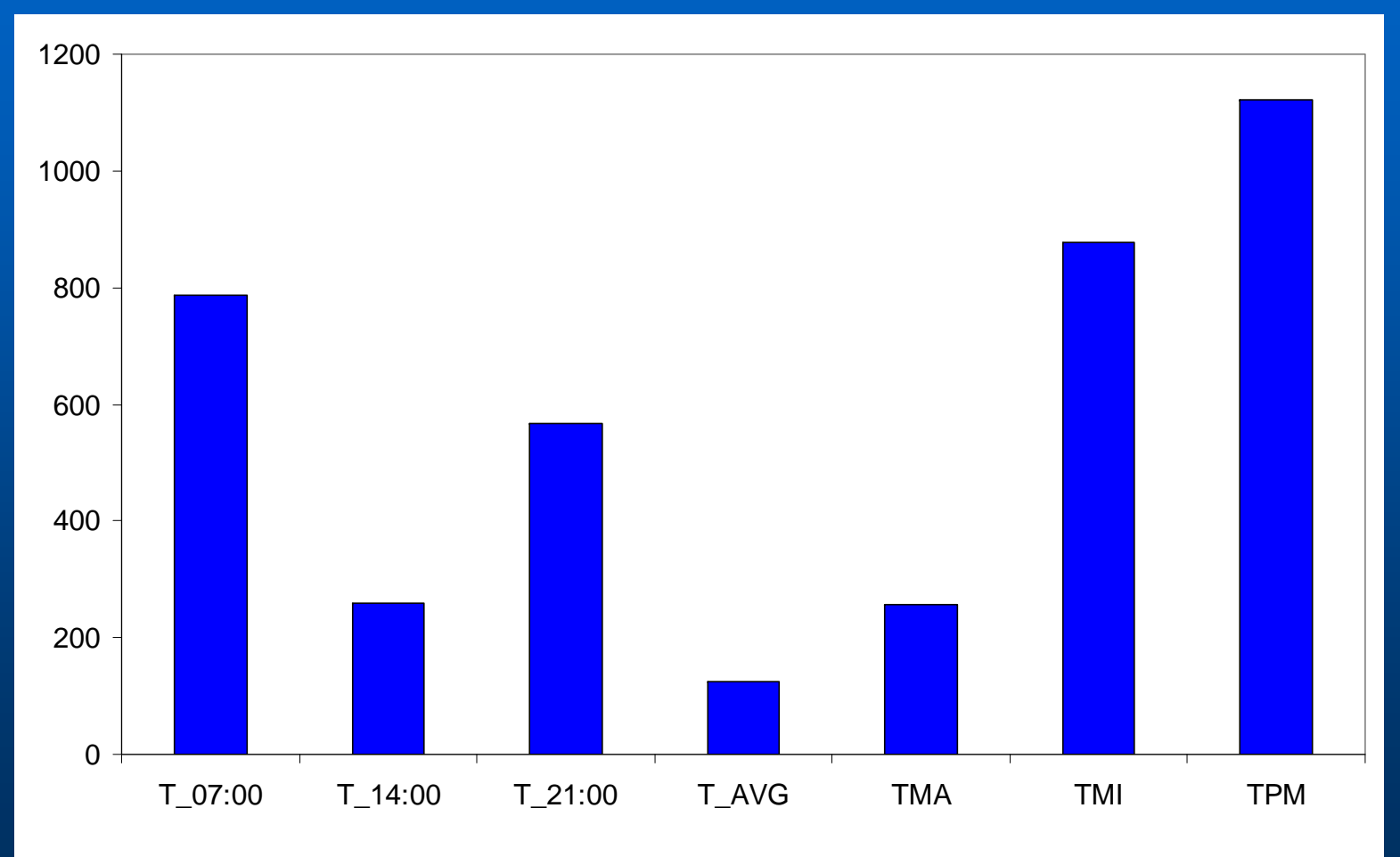

## Air temperature, number of outliers 1961-2007, from 3.431.000 station-days

Air temperature at obs. hour, AVG – daily average temp.

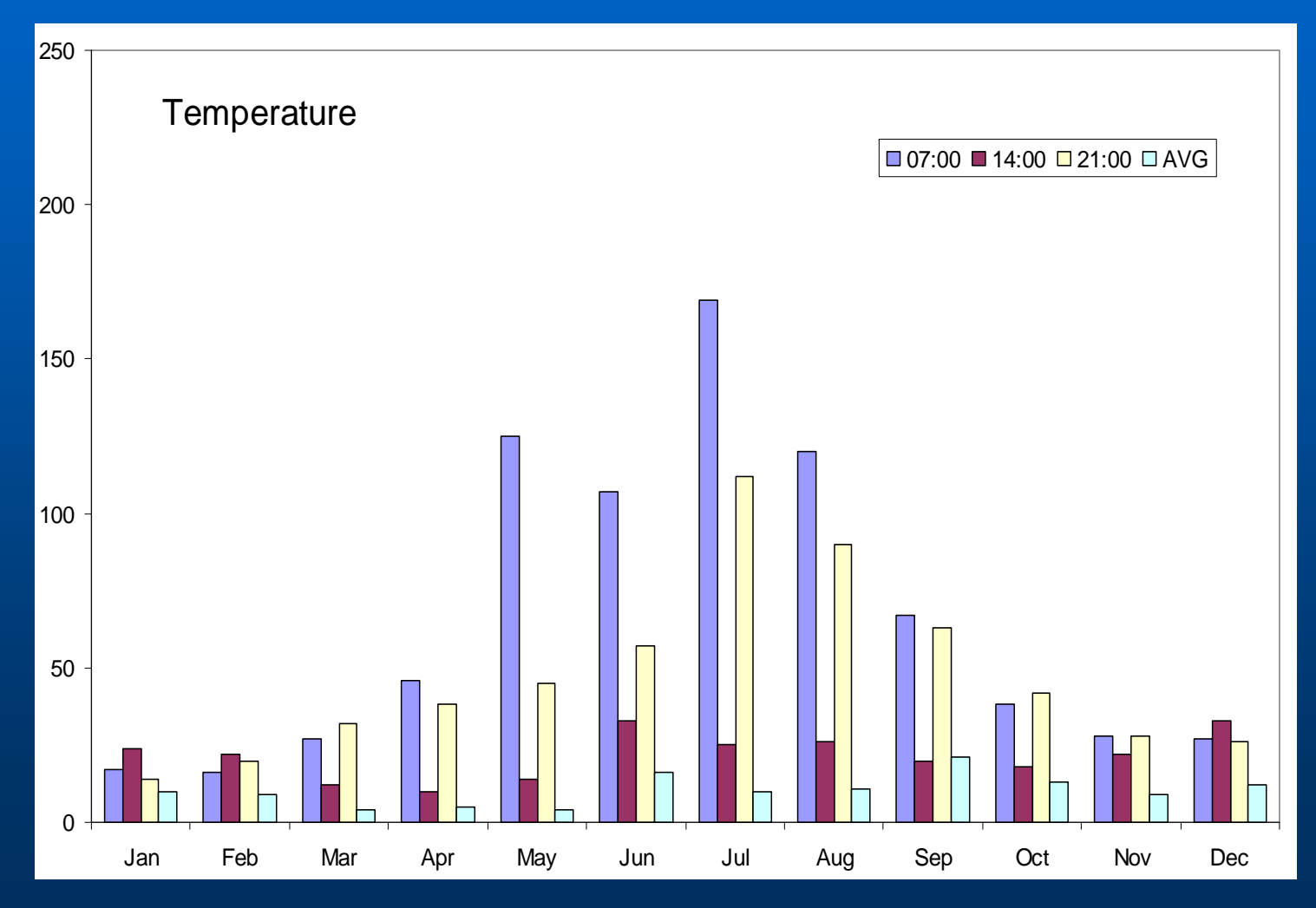

## Air temperature, number of outliers 1961-2007,

#### Number of outliers per one station (all observation hours, AVG)

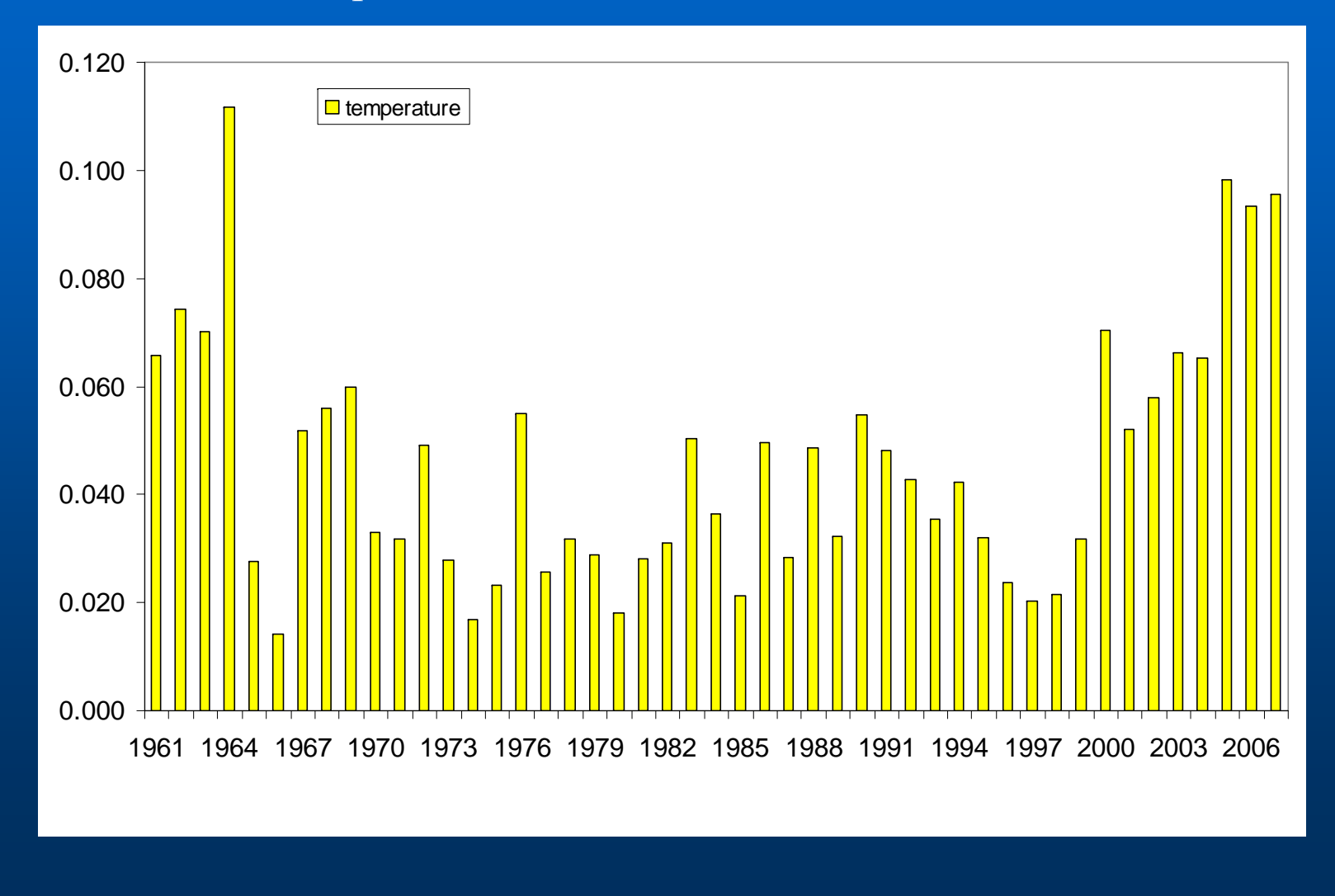

### Water vapor pressure, number of outliers 1961-2007, from 3.431.000 station-days

Water vapor pressure at obs. hour, AVG – daily average

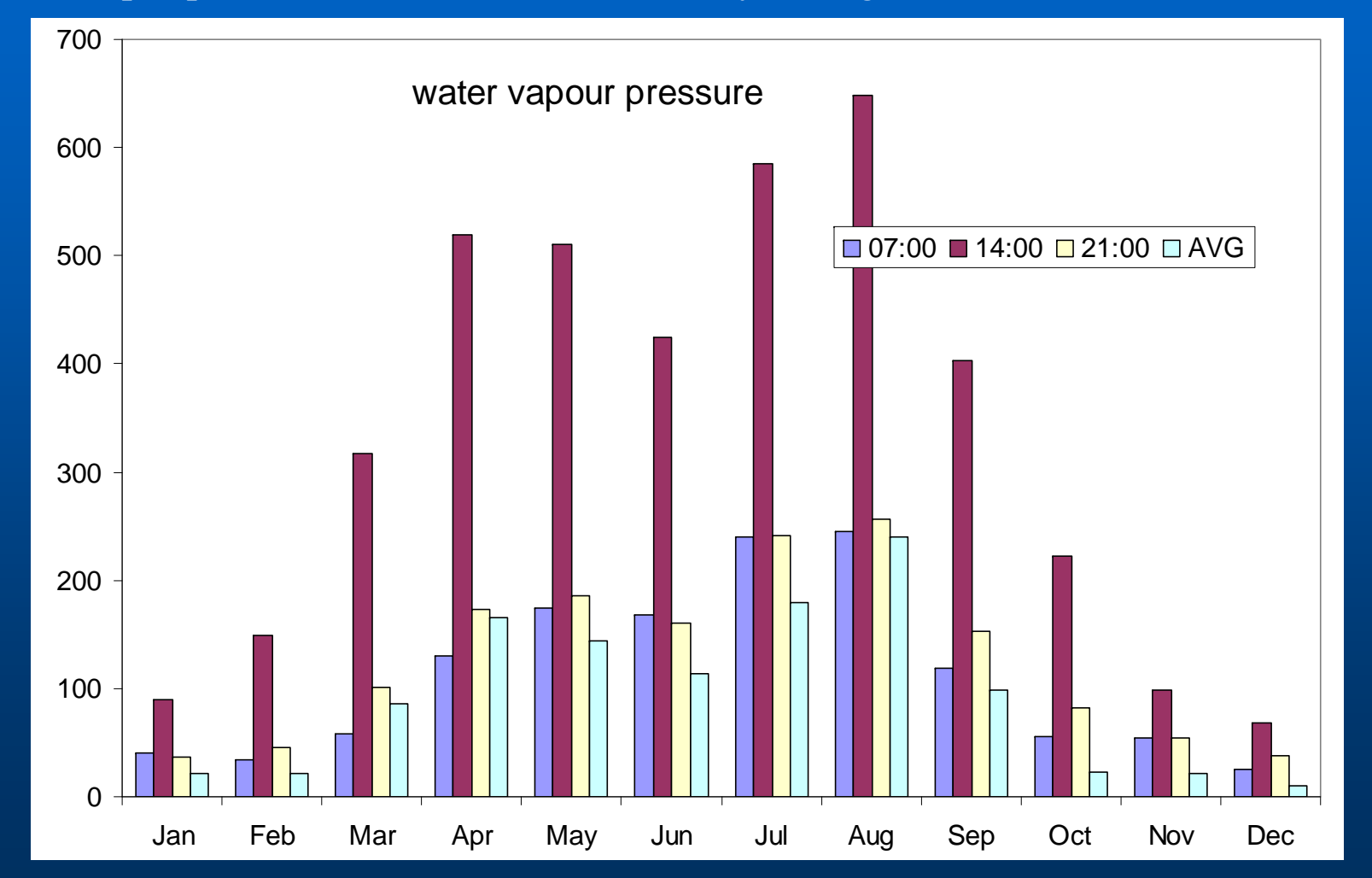

#### Problematic detections - heavy rainfall

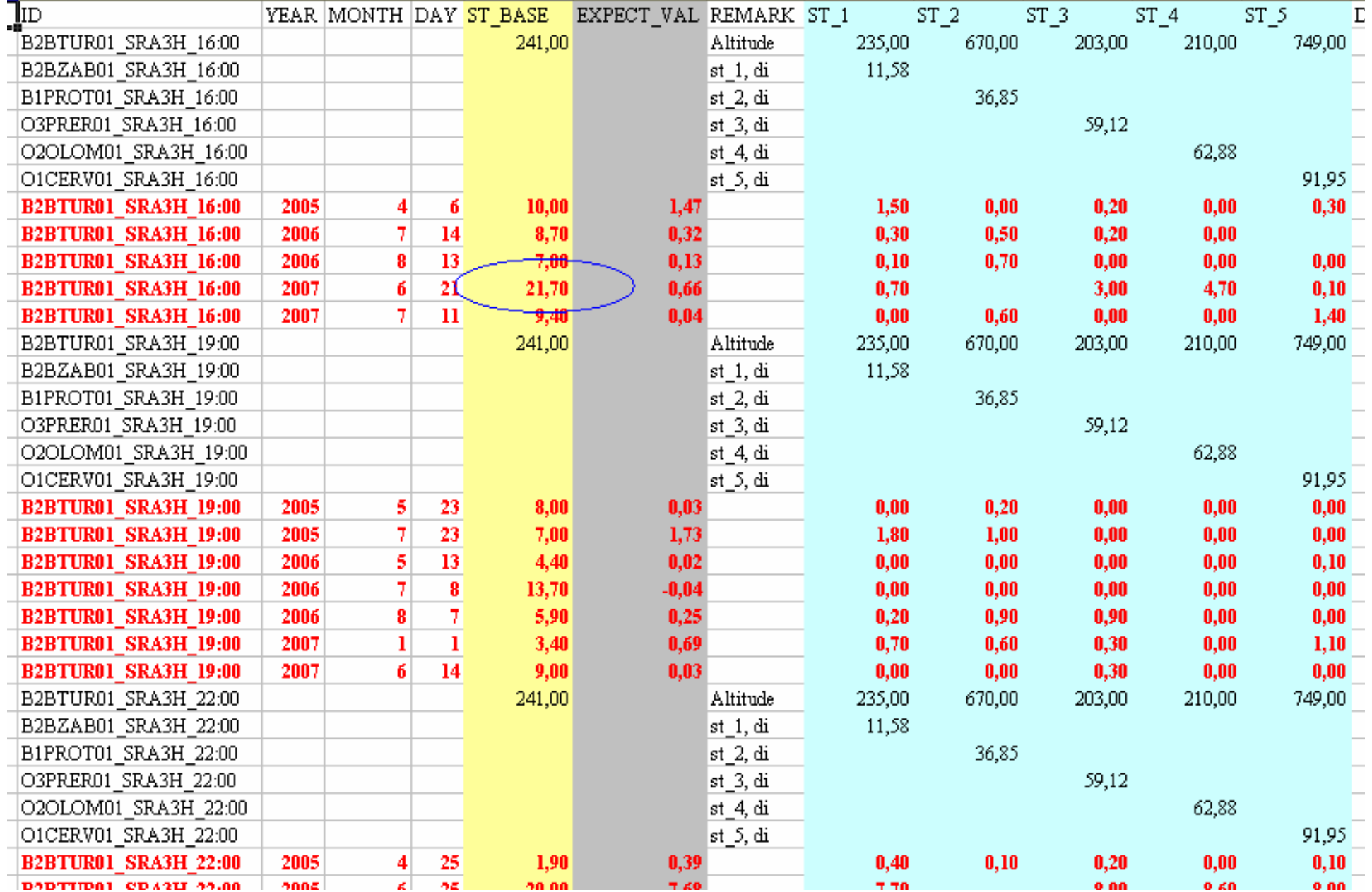

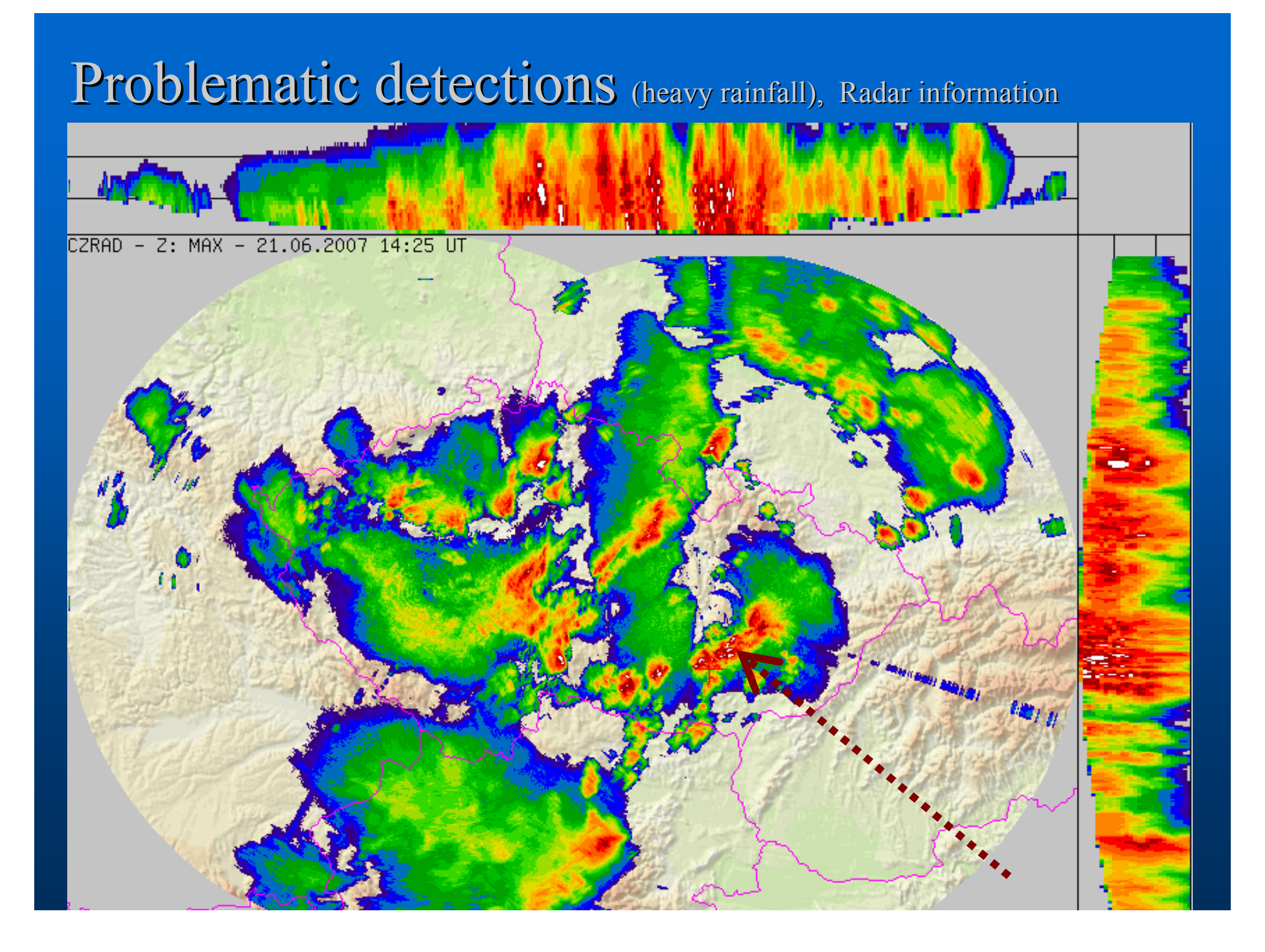

## Precipitation, number of outliers 1961-2007,

#### Number of outliers per one station

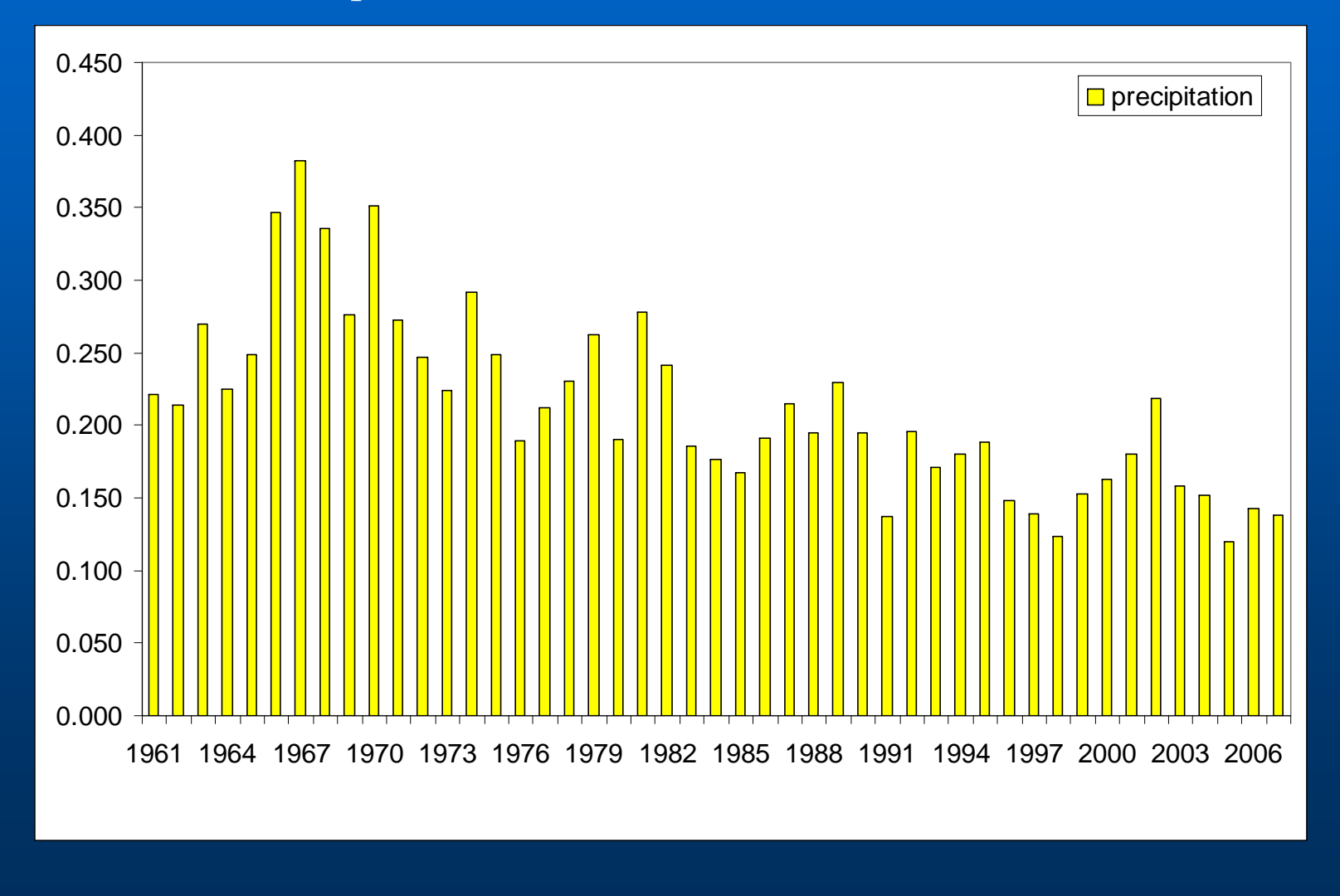

### Presented method can be further applied for

- $\bullet$ **Filling missing values (the "expected" value)**
- $\bullet$  **Calculation of technical series (e.g. for grid points to be used for RCM validations or correction, EC FP6 project**

**CECILIA), …**

## Remarks for QC

- **Only combination of several methods for outliers detection leads to satisfying results ("real" outliers detection, supressing fault detection -> Emsemble approach )**
- **Parameters (settings) has to be found individually for each meteorological element, maybe also region (terrain complexity) and part of a year (noticeable annual cycle in number of outliers)**
- **it is important to use measured value (e.g. from observation hours)** - outliers are masked in daily average (and even more in monthly or annual ones)
- **•** Errors found in all elements and investigated countries (AT, CZ, SK, HU)

# Homogenization Homogenization

#### $\bullet$ **Change of measuring conditions**

## **inhomogeneities**

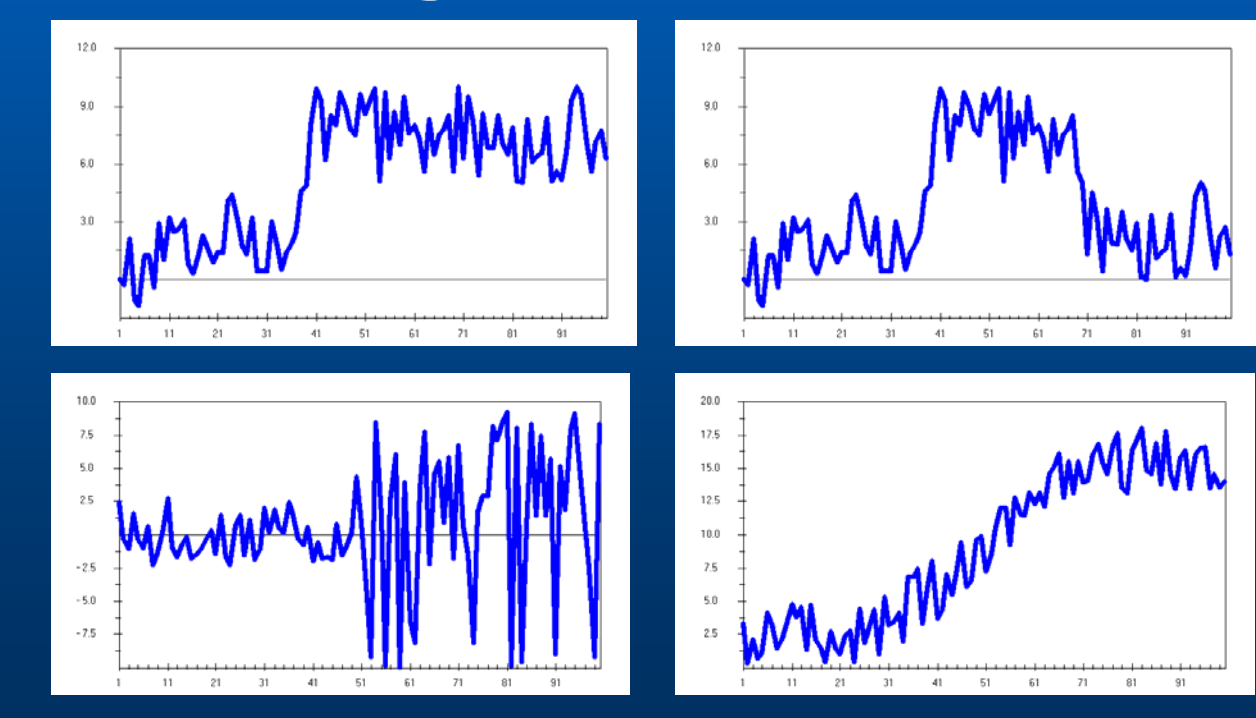

## How to increase number of test results

(way to automatize - objectify inhomogeneities detection phase)

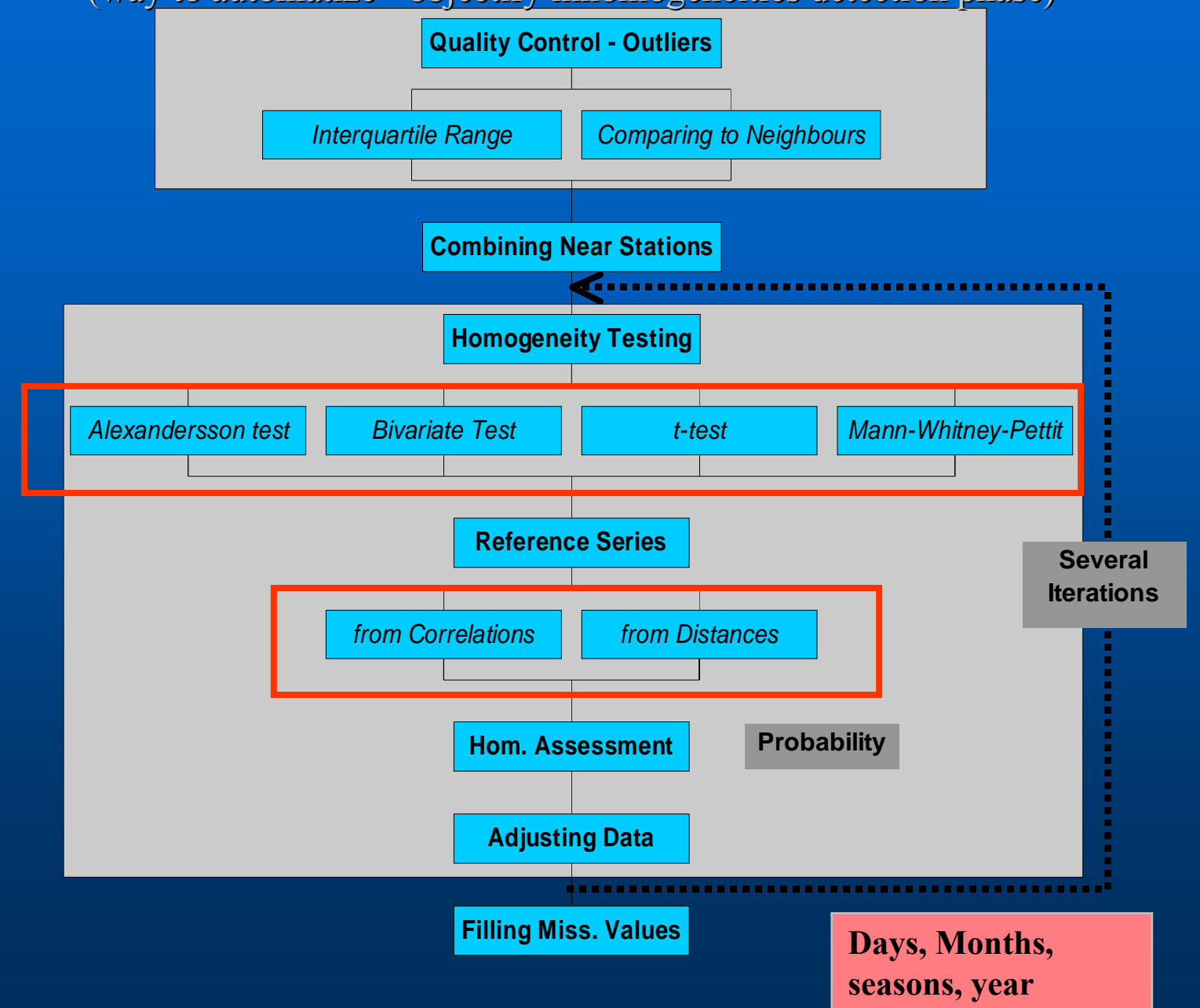

## **Creating Reference Series**

- $\bullet$ for monthly, daily data (each month individually)
- $\bullet$ weighted/unweighted mean from neighbouring stations
- criterions used for stations selection (or combination of it):
	- best correlated / nearest neighbours (correlations – from the first differenced series)
	- limit correlation, limit distance
	- limit difference in altitudes

 $\bullet$  neighbouring stations series should be standardized to test series AVG and / or STD

**(temperature - elevation, precipitation - variance)**

**- missing data are not so big problem then**

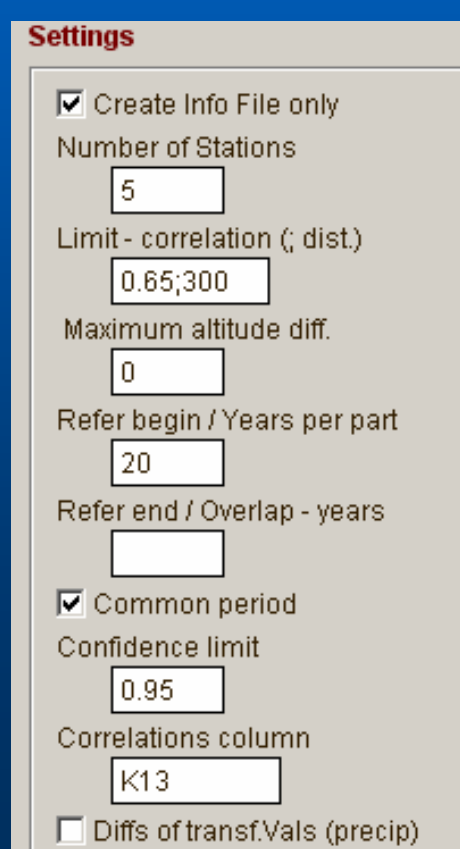

# Relative homogeneity testing

- z **Available tests:**
	- **Alexandersson SNHT**
	- **Bivariate test of Maronna and Yohai**
	- <del>Liberty College († 1915)</del> **Mann – Whitney – Pettit test**
	- **t-test**
	- **Easterling and Peterson test**
	- **Vincent method**

**…**

**20 year parts of the daily series (40 for monthly series with 10 years overlap), in SNHT splitting into subperiods in position of detected significant changepoint** (30-40 years per one inhomogeneity)

# Homogeneity assessment

- z **Various outputs created for better inhomogeneities assessment**
- z **Combining results with information from metadata whenever possible**
- z **Decision about "undoubted" inhomogeneities (without metadata) – coincidence of test results**

# Homogeneity assessment

#### Output example: Station Čáslav, 3rd segment, 1911-1950, n=40

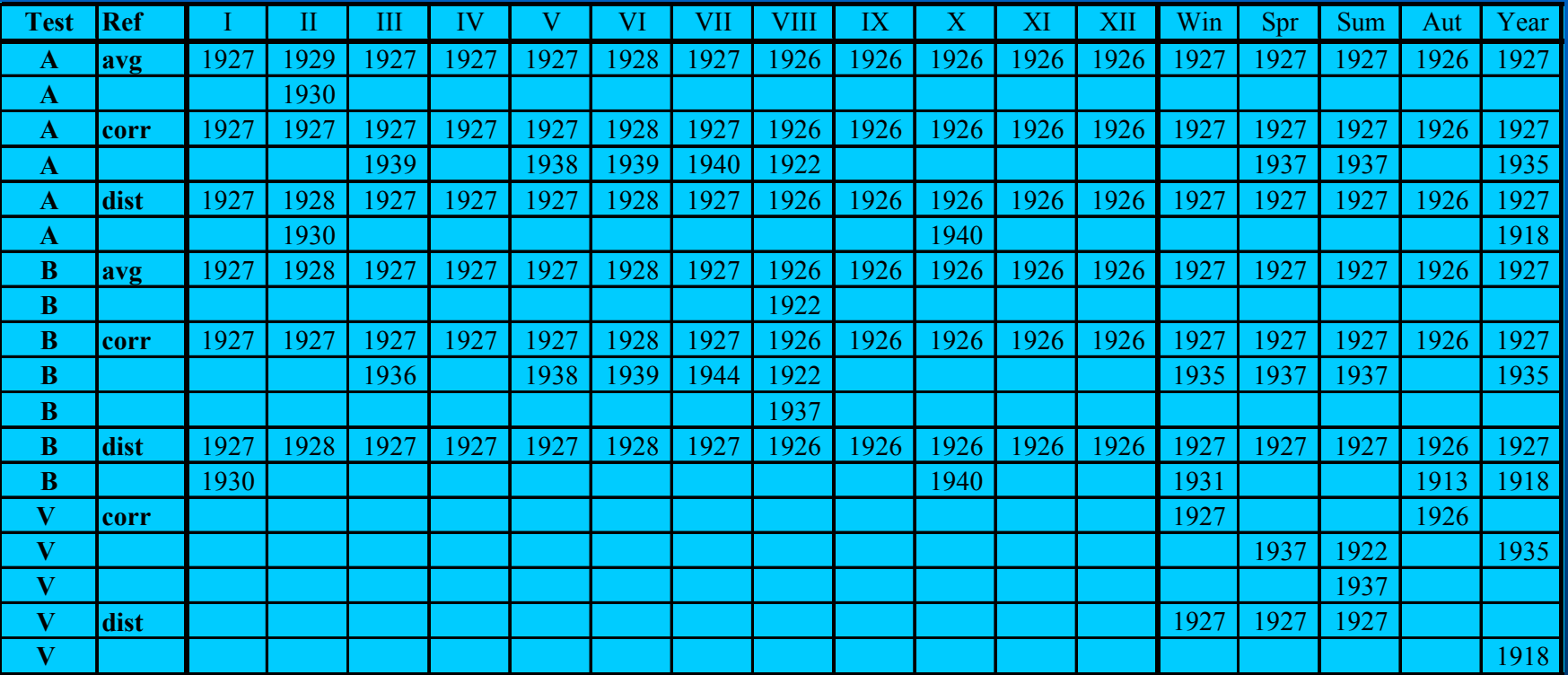

# Homogeneity assessment, Output II example:

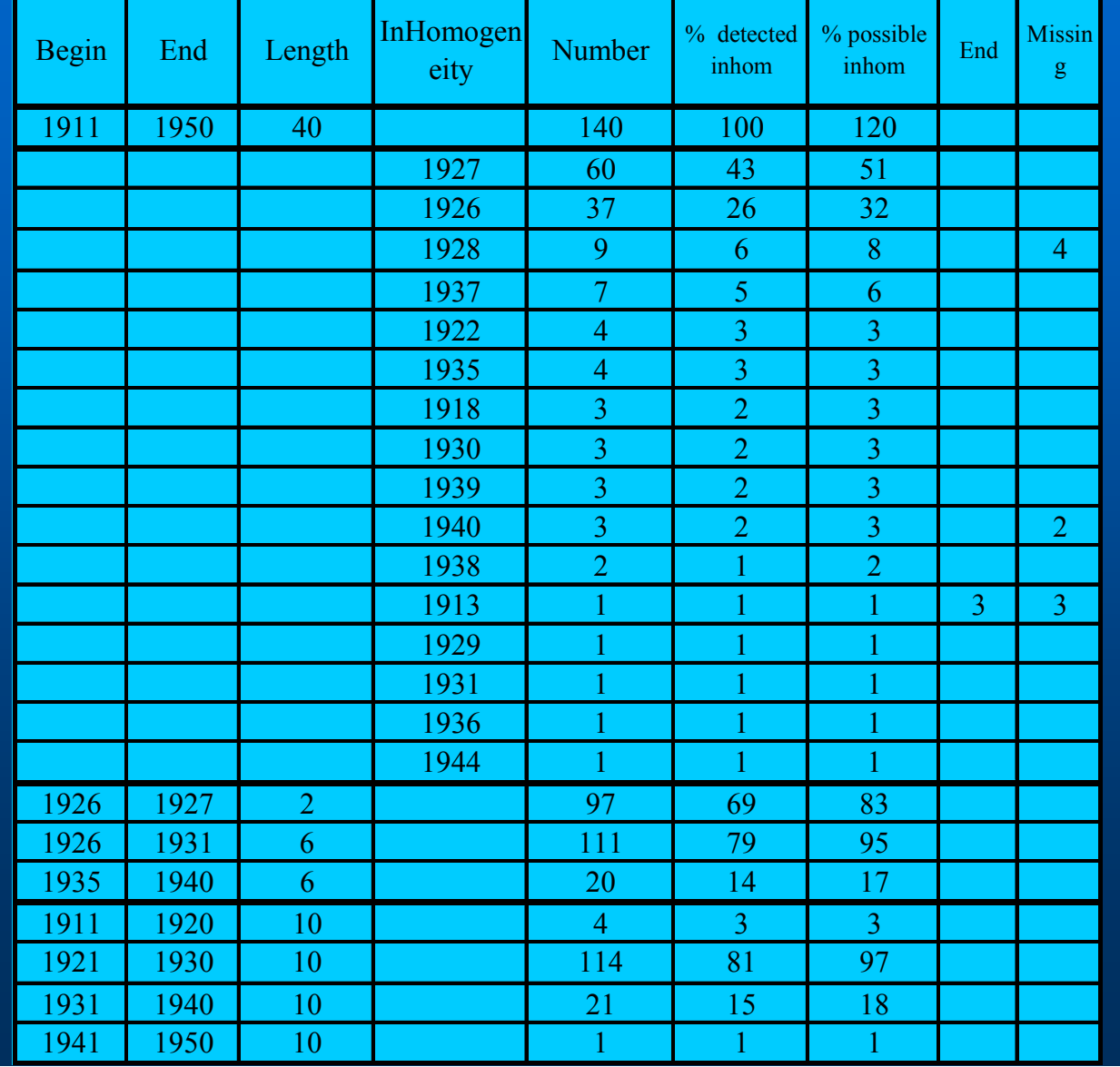

Summed numbers ofdetections for individual years

## Homogeneity assessment

 $\bullet$  **combining several outputs (sums of detections in individual years, metadata, graphs of differences/ratios, …)**

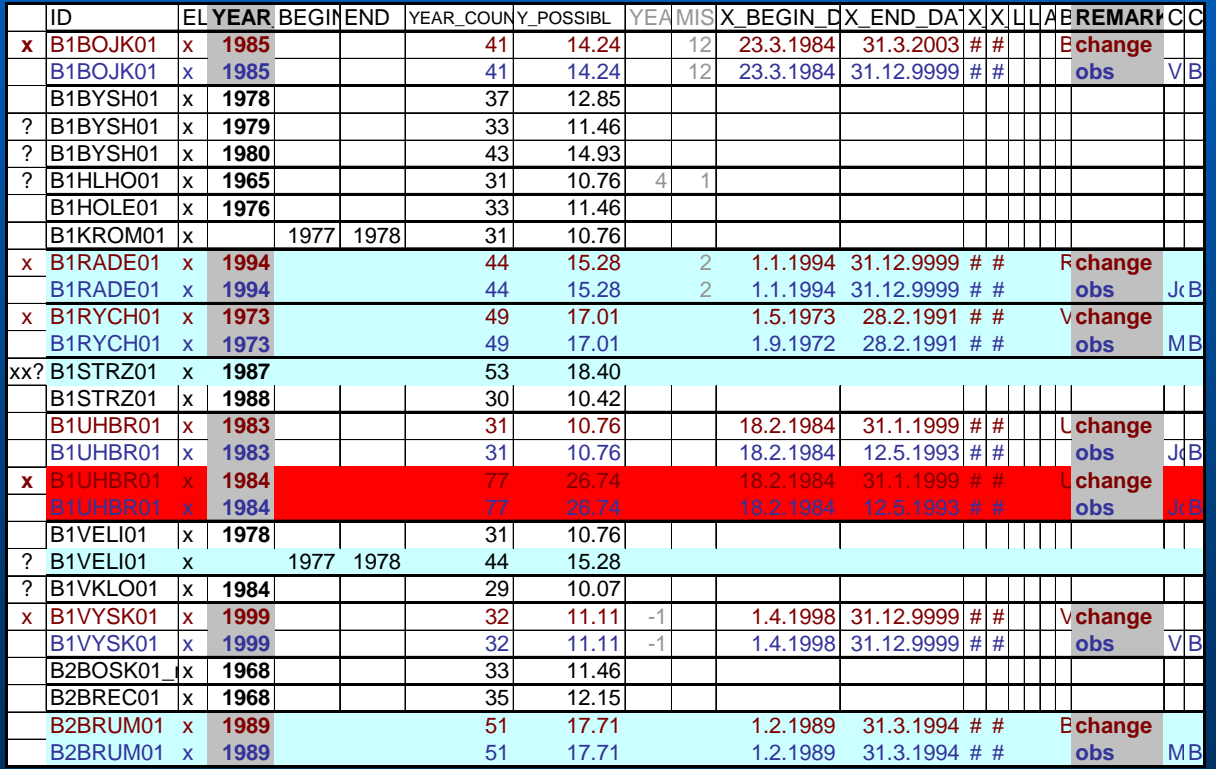

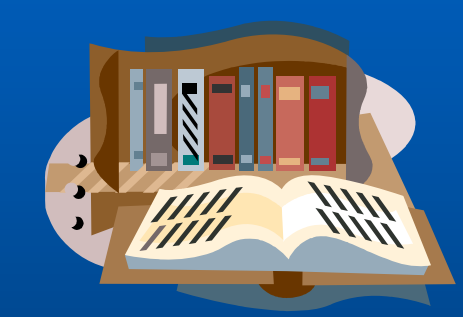

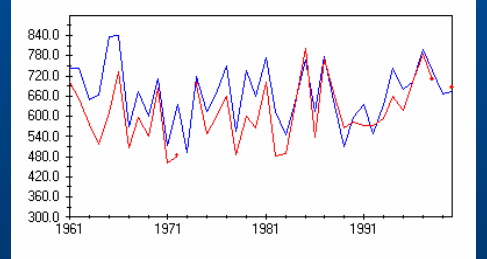

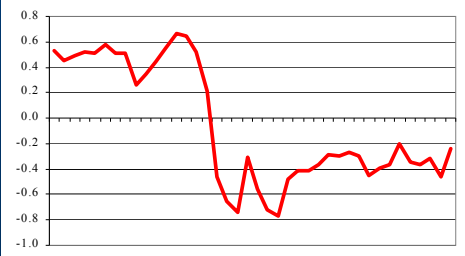

1911 1915 1919 1923 1927 1931 1935 1939 1943 1947

## Inhomogeneities detection and correction

z **Detection – for months, seasons, year** z **Correction – daily, for each months separately**

## Adjusting daily values for inhomogeneities,

**"delta" method**  $\bullet$  **interpolation of monthly factors** – **MASH**– **Vincent** *et al* **(2002)**  $\bullet$  Is it natural that station changes has the

same effect upon low and high extremes …?

# Adjusting daily values for inhomogeneities,

## **Variable correction**

- z **E.g.**
	- **Higher Order Moments (HOM), by Della Marta and Wanner (2006)**
	- **Two phase non-linear regression by Mestre (SPLIDHOM)**
	- our own percentile approach (similar to Déqué…….)

## Variable correction, **The higher-order moments method**

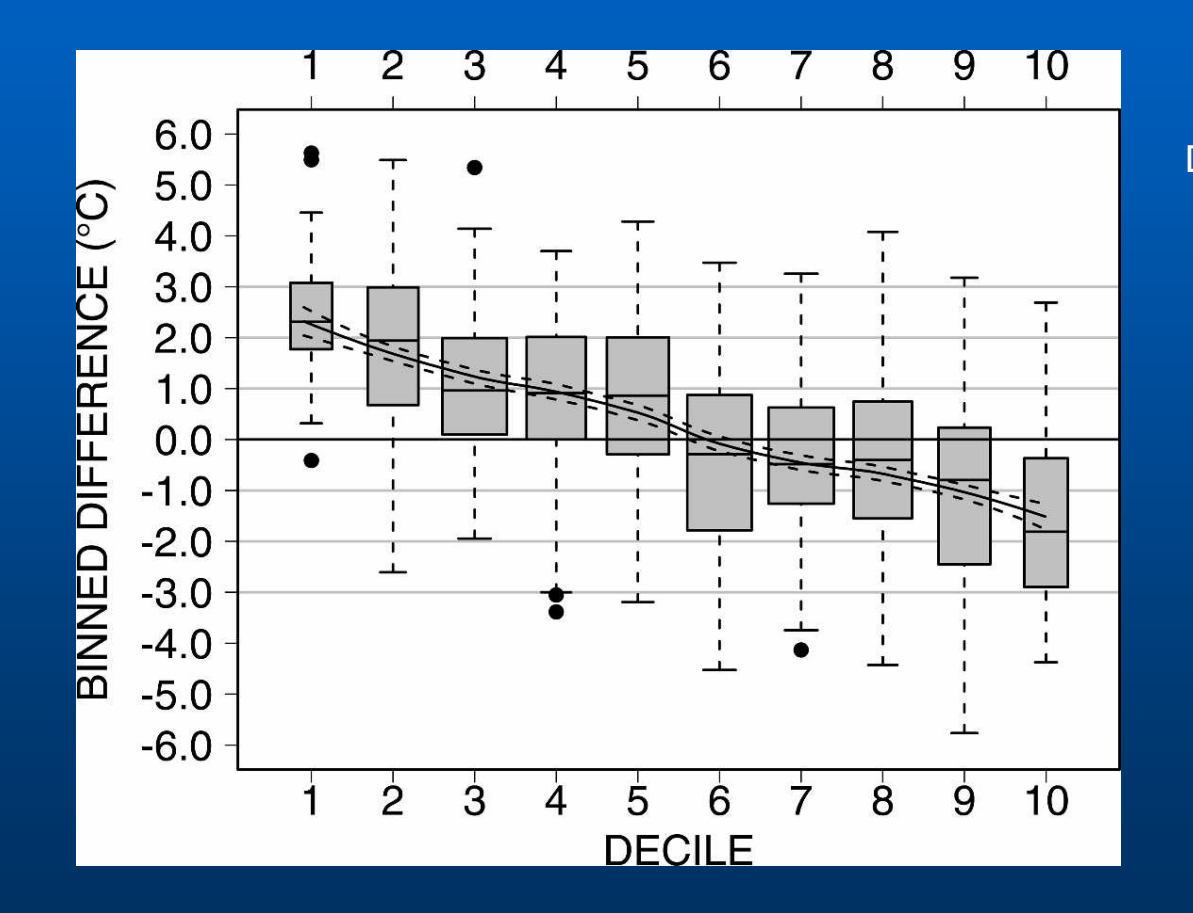

DELLA-MARTA AND WANNER, JOURNAL OF CLIMATE 19 (2006) 4179-4197

### Variable correction

 $\mathcal{A}$ 

B. C. TREWIN AND A. C. F. TREVITT  $5.0$  $4.0$ Difference (°C)  $3.0$  $2.0$  $\ddot{ }$  $rac{1}{0}$  $\overline{O}$ 20 40 60 80 100 Percentile

**1996**

## Iterative homogeneity testing

- **several iteration of testing and results evaluation**
	- – **several iterations of homogeneity testing and series adjusting (3 iterations should be sufficient)**
	- **question of homogeneity of reference series is thus solved:**
		- **possible inhomogeneities should be eliminated by using averages of several neighbouring stations**
		- **if this is not true: in next iteration neighbours should be already homogenized**

# Filling missing values

- $\bullet$  **Before homogenization: influence on right inhomogeneity detection**
- $\bullet$  **After homogenization: more precise - data are not influenced by possible shifts in the series**

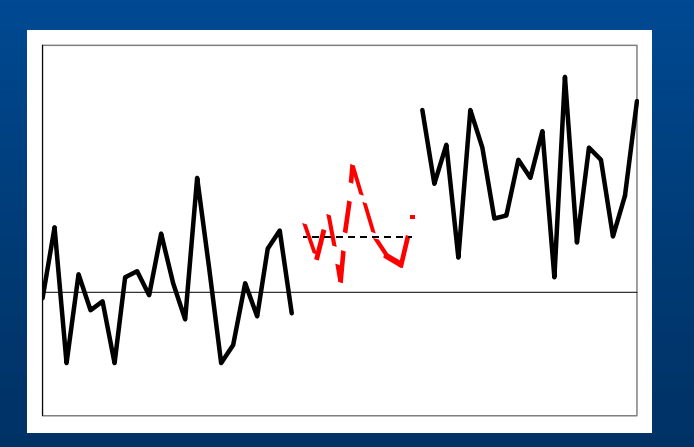

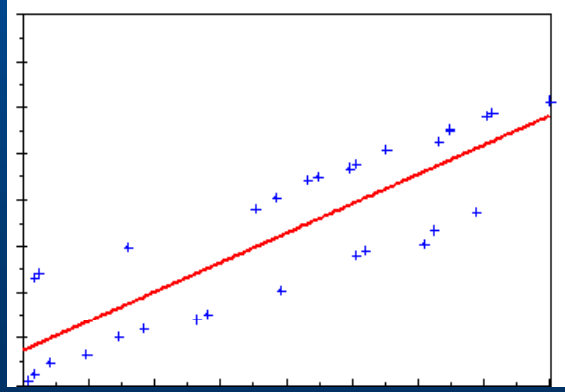

Dependence of tested series on reference series

# Homogenization Homogenization of the series in the Czech Republic

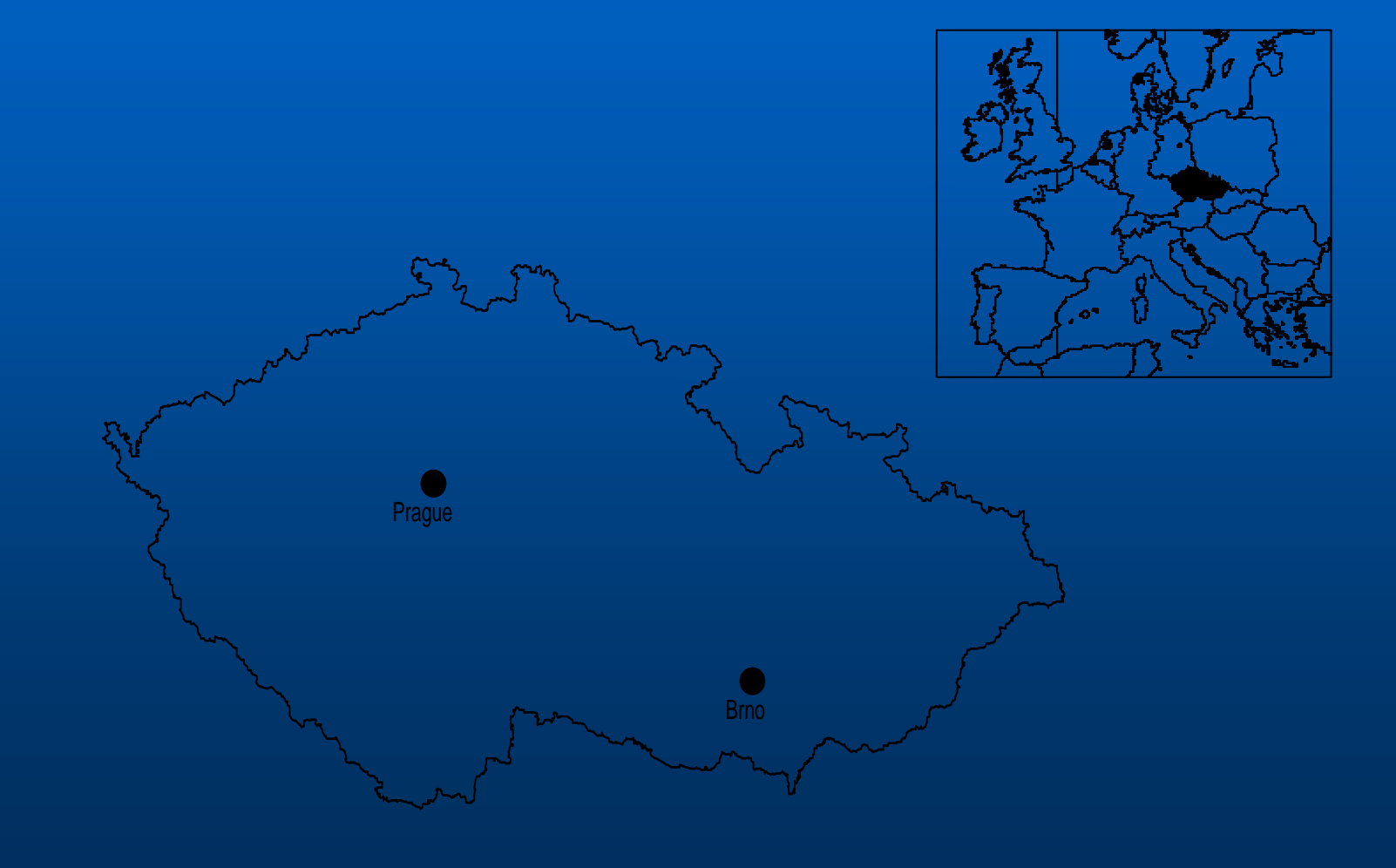

## Number of inhomogeneities explained by metadata

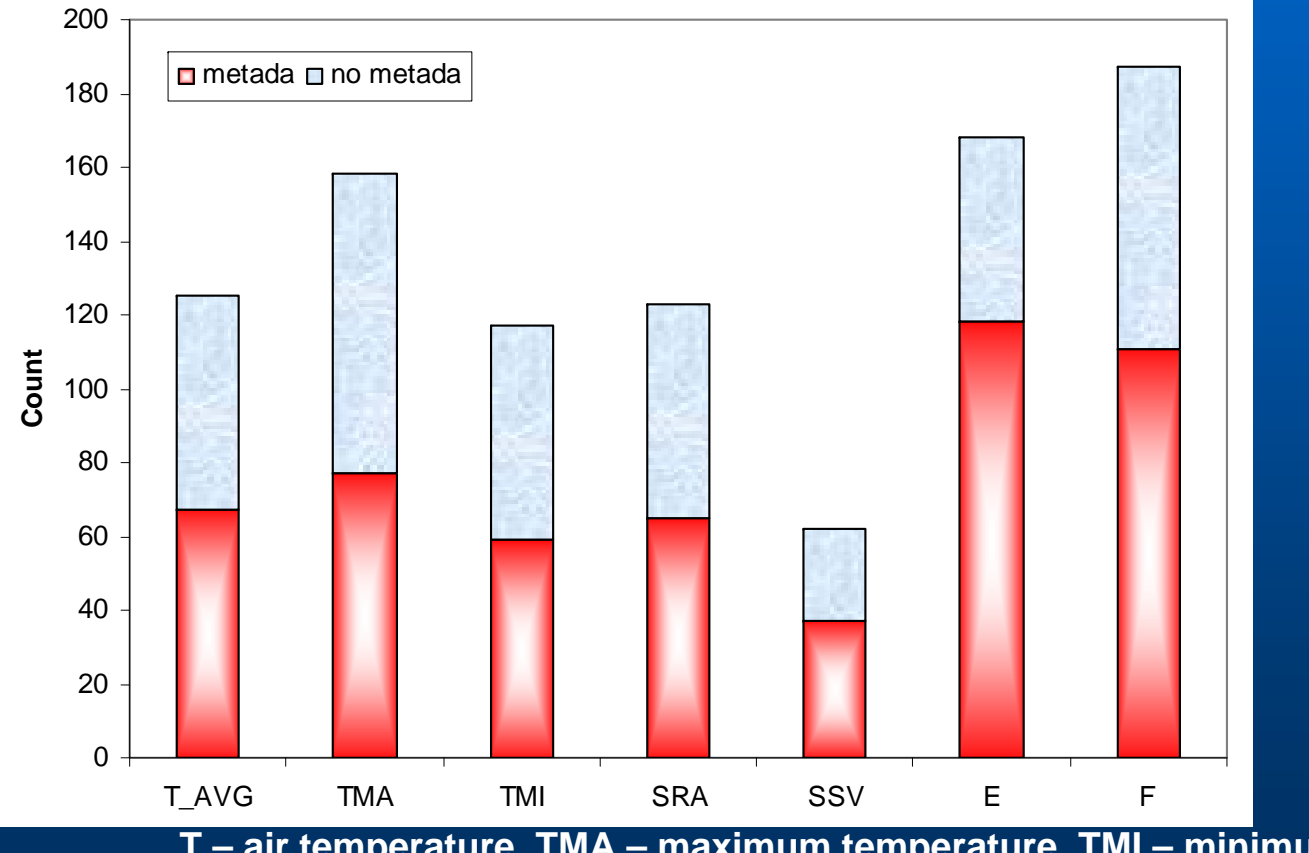

**T – air temperature, TMA – maximum temperature, TMI – minimum temperature, SRA – precipitation, SSV – sunshine duration, E – water vapour pressure, F – wind speed**

## Number of inhomogeneities explained by metadata, T\_AVG

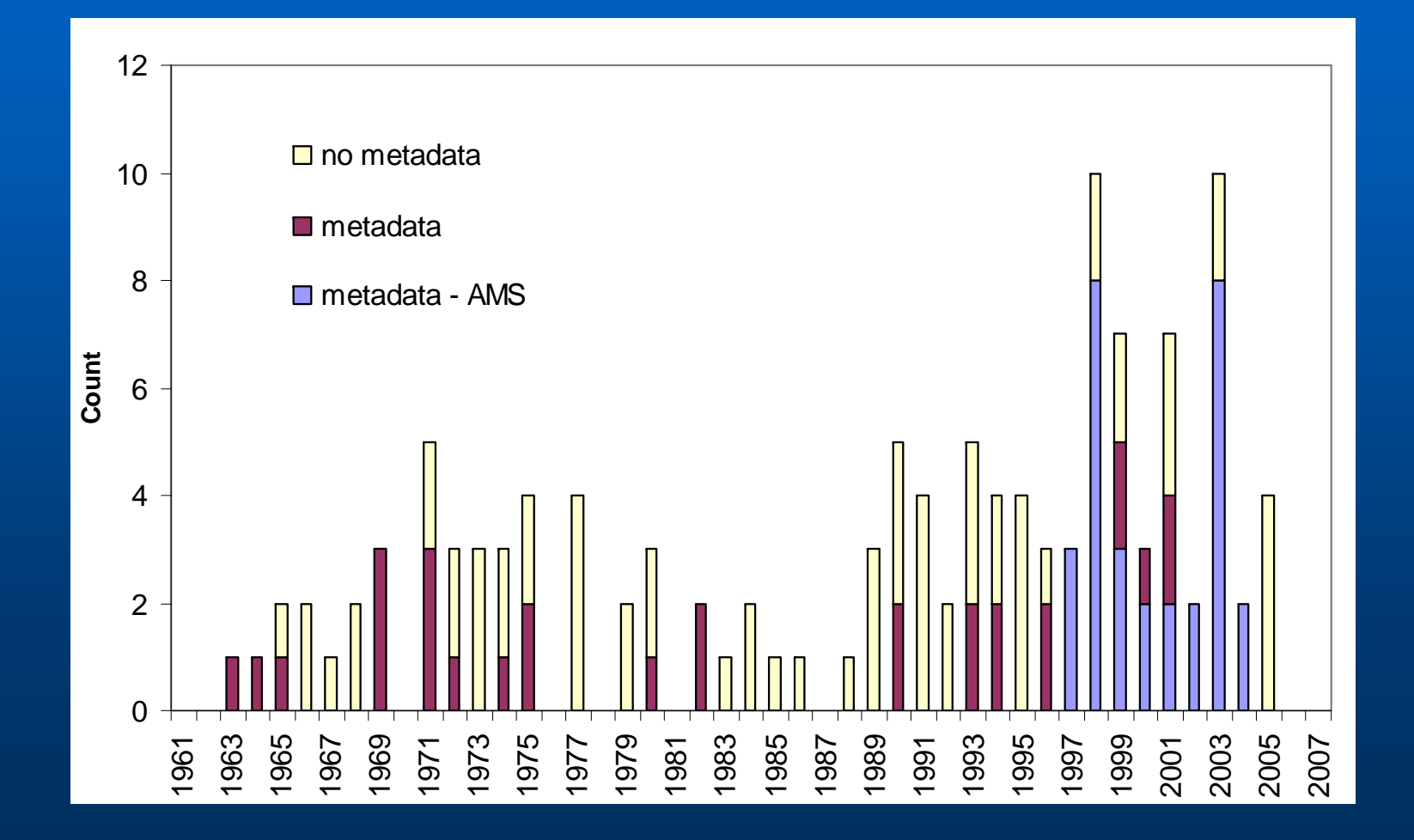

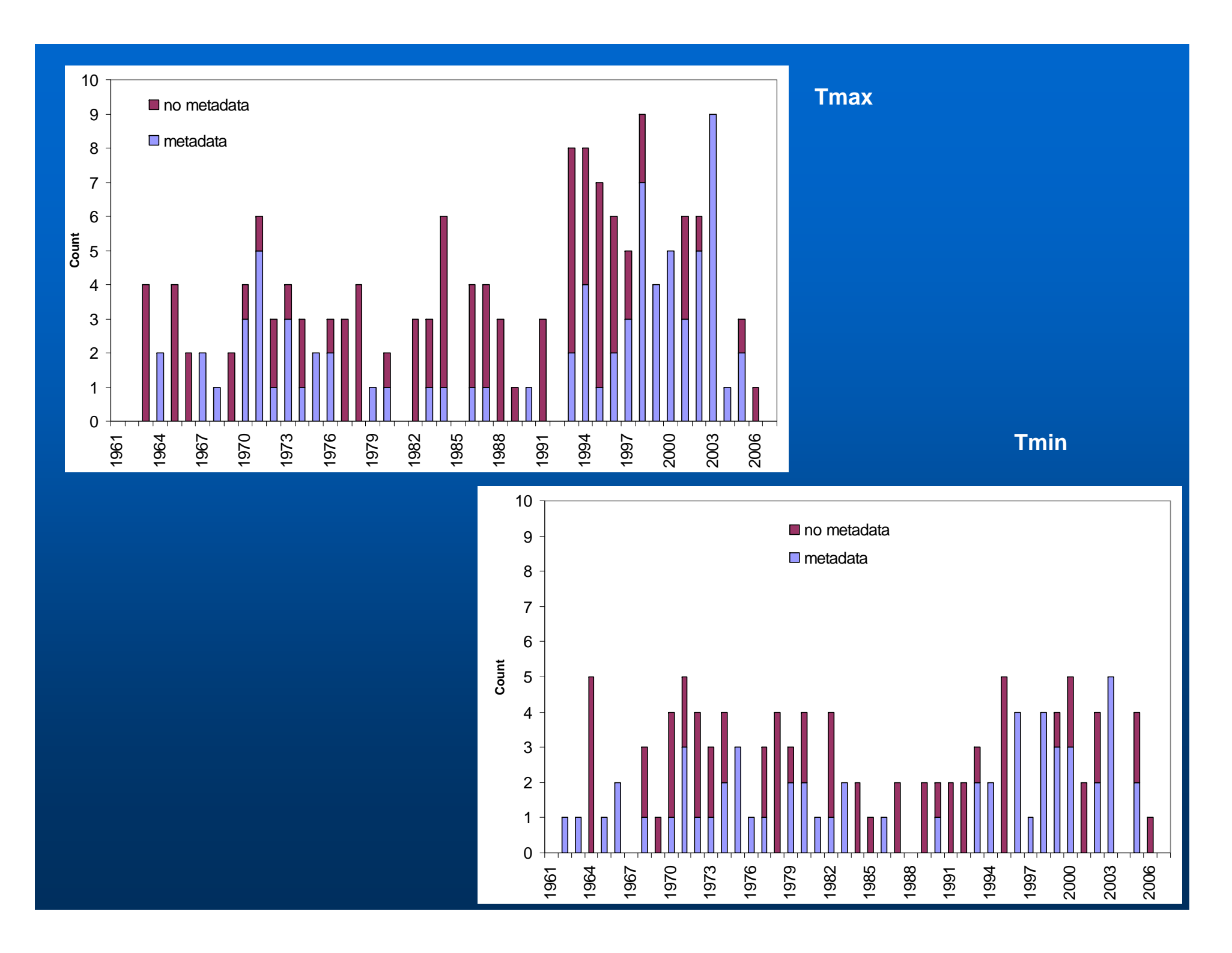

# Homogeneity testing results Air temperature

 $\bullet$ **Number of detected inhomogeneities (significant, 0.05)**

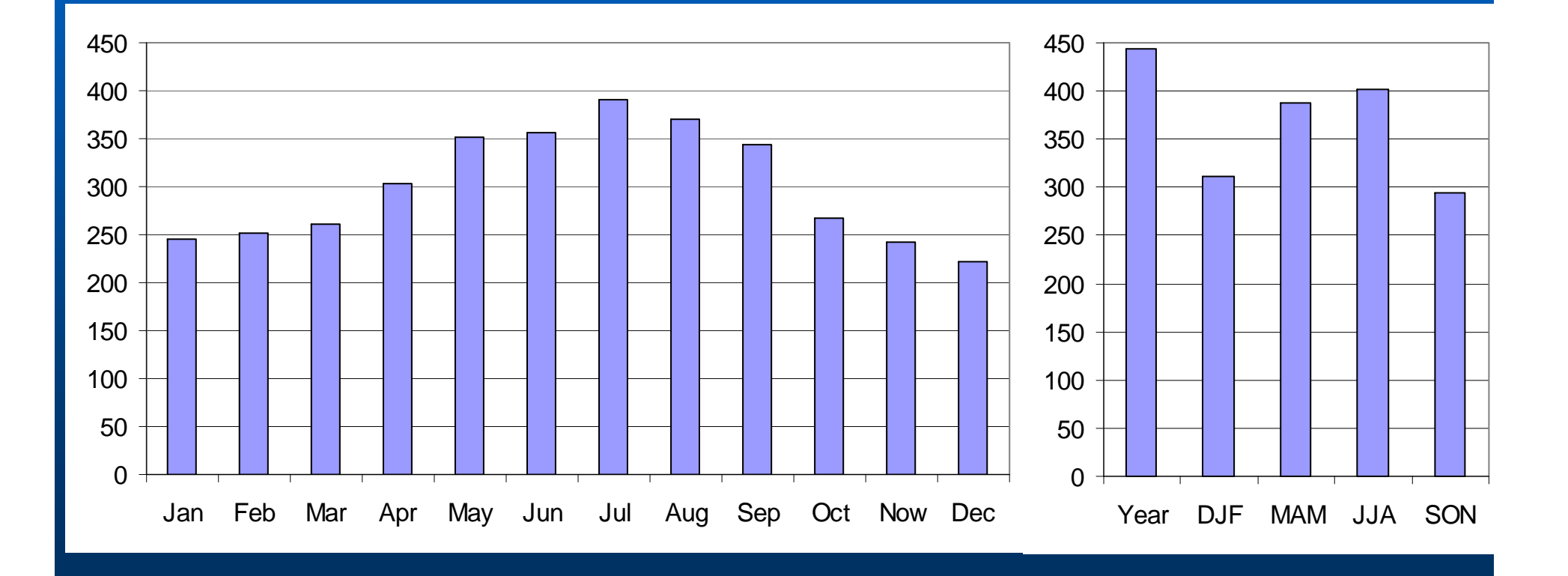

#### Correlations between tested and reference series, daily values

#### **Air temperature**

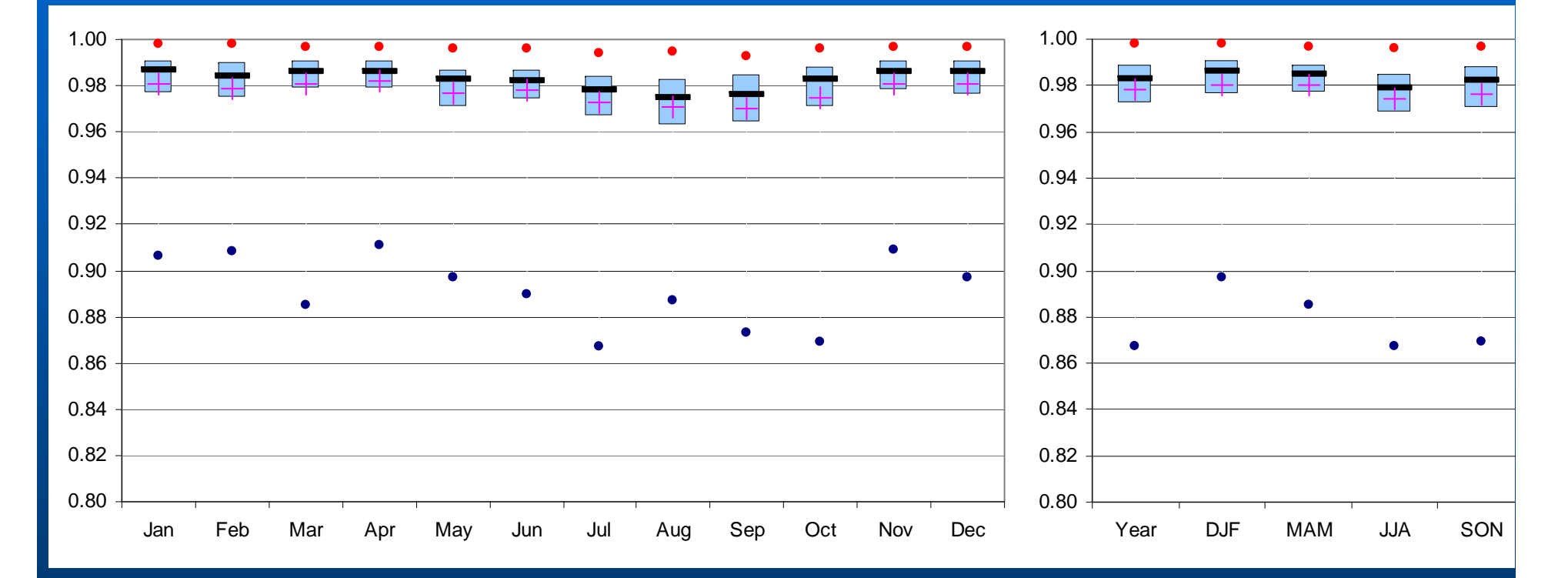

Boxplots:

- Median, average
- Upper and lower quartiles
- minimum and maximum value
- (for 115 stations)

### Adjustments, monthly averages of abs. values **Air temperature**

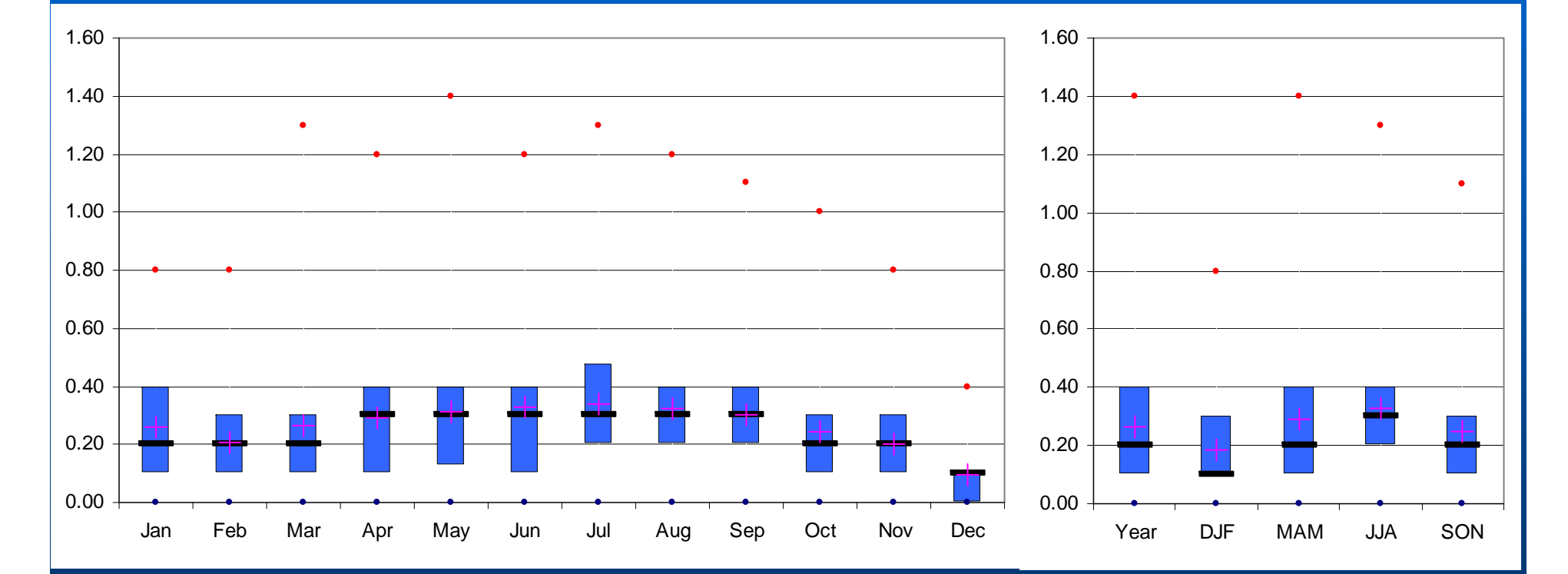

#### Boxplots:

- Median, average
- Upper and lower quartiles
- minimum and maximum value

(for 115 stations)

# Homogeneity testing results Precipitation

 $\bullet$ **Number of detected inhomogeneities (significant, 0.05)**

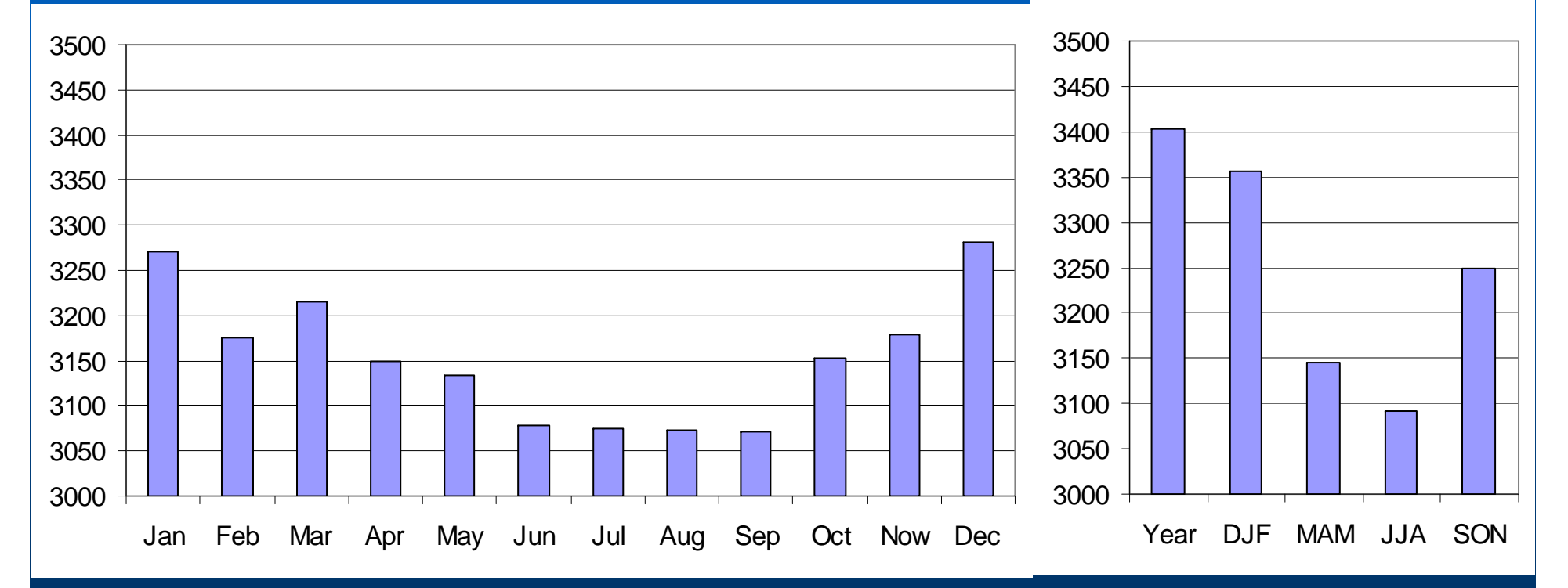

#### Correlations between tested and reference series, daily values

#### **Precipitation**

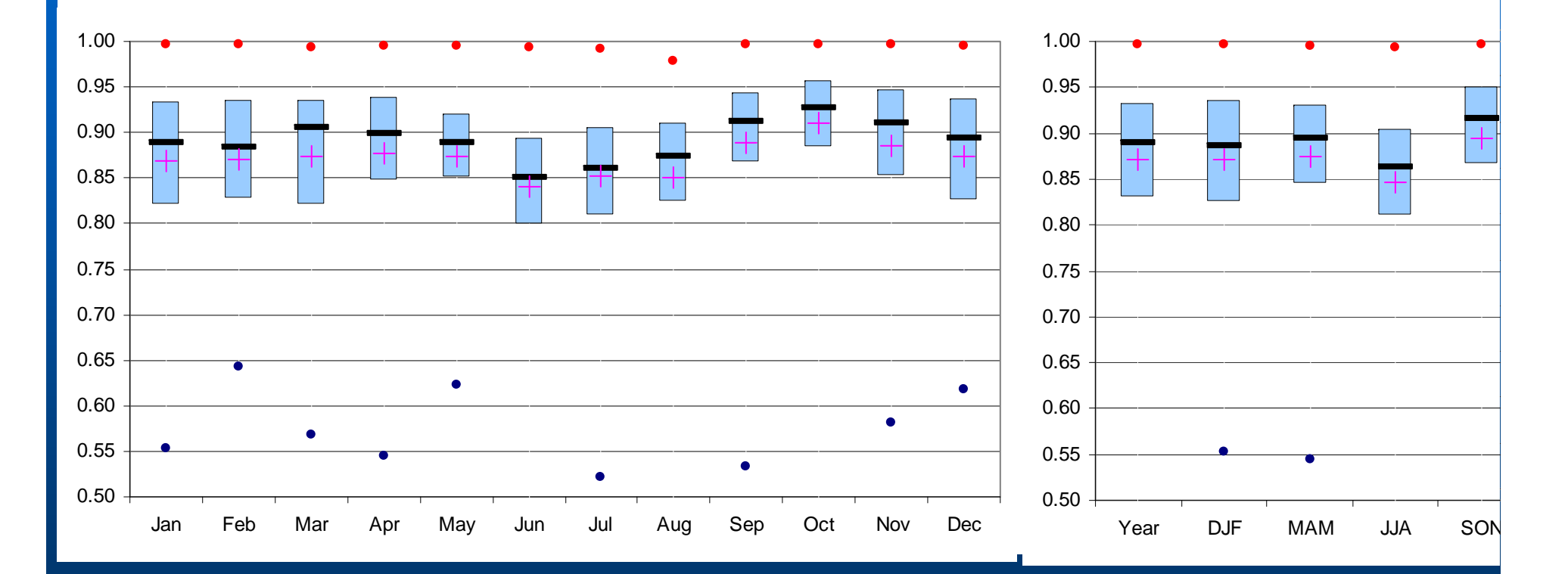

#### Boxplots:

- Median, average
- Upper and lower quartiles
- minimum and maximum value(for 121 stations)

### Adjustments, monthly averages of quotines < 1 **Precipitation**

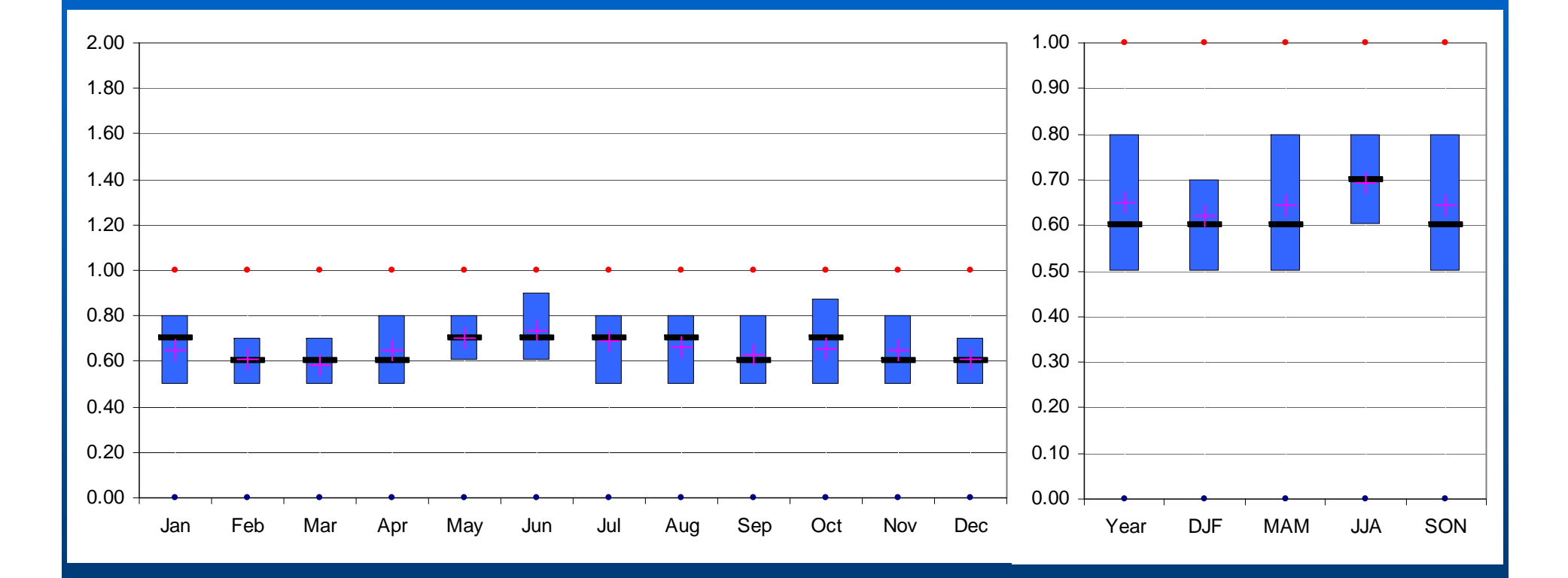

#### Boxplots:

- Median, average
- Upper and lower quartiles
- minimum and maximum value

(for 115 stations)

## Inhomogeneities in summer versus in winter, Air **temperature temperature**

- Change of measuring conditions at the station (relocation etc.) is manifested in the series mainly in **summer**
- $\bullet$  in winter: active surface role is diminished, prevailing circulation factors, in summer: active surface role increases, prevailing radiation factors

## Inhomogeneities Inhomogeneities in summer versus in winter, **Precipitation Precipitation**

- Change of measuring conditions at the station (relocation etc.) is manifested in the series mainly in **winter**
- in winter: errors of measurement (solid precipitation wind, …)

## Homogenization Conlusions Conlusions

- z **- "Ensemble" approach to homogenization (combining information from different statistical tests, time frames, overlapping periods, reference series, meteorological elements, …)** 
	- **- more information for inhomogeneities assessment – higher quality of homogenization in case metadata are incomplete**
- z **annual cycle of inhomogeneities, adjustments, …**

## Software used for data processing

- z **LoadData - application for downloading data from central database (e.g. Oracle)**
- z **ProClimDB software for processing whole dataset (finding outliers, combining series, creating reference series, preparing data for homogeneity testing, extreme value analysis, RCM outputs validation, correction, …)**

z **AnClim software for homogeneity testing** http://www.climahom.eu

### AnClim software

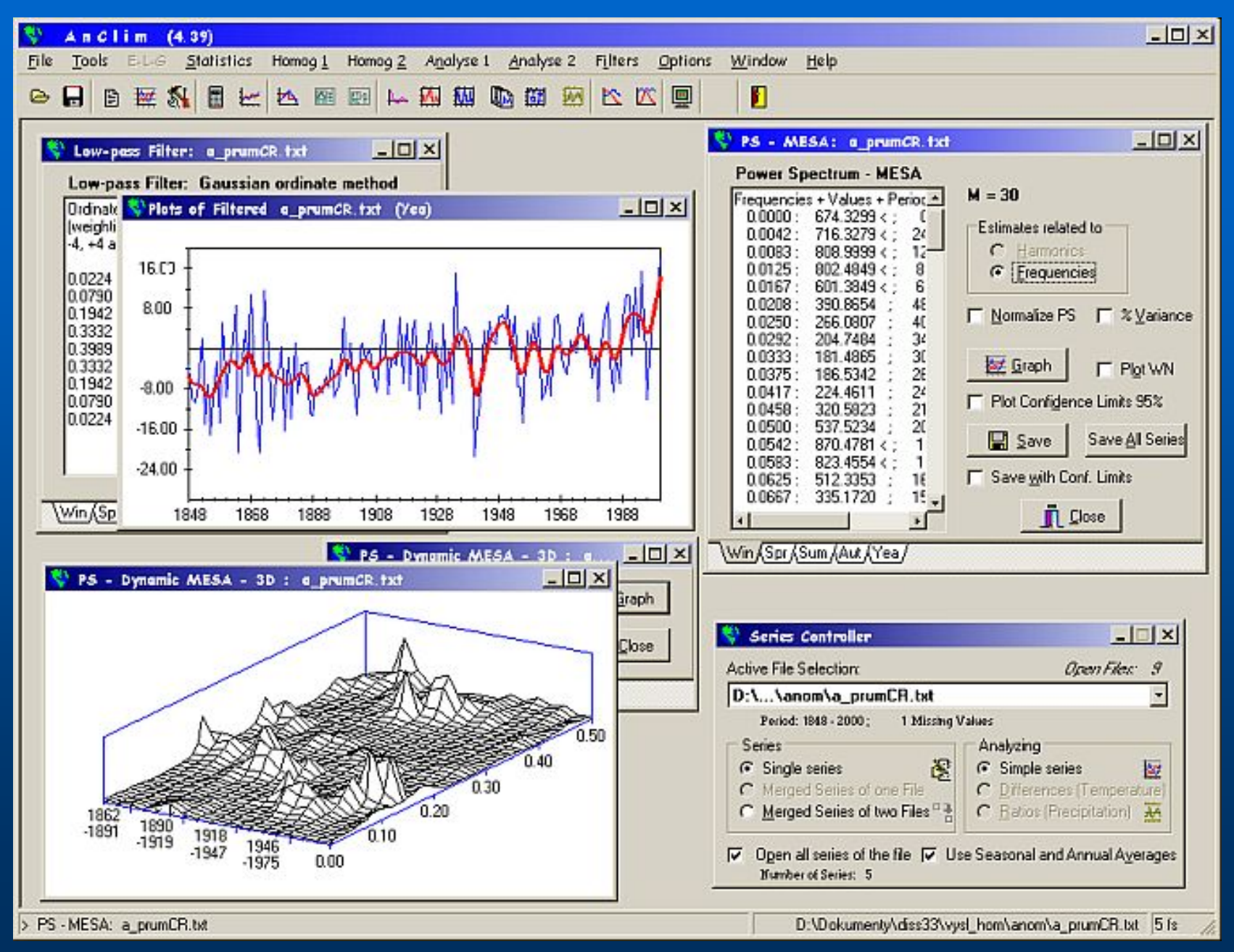

### ProClimDB software

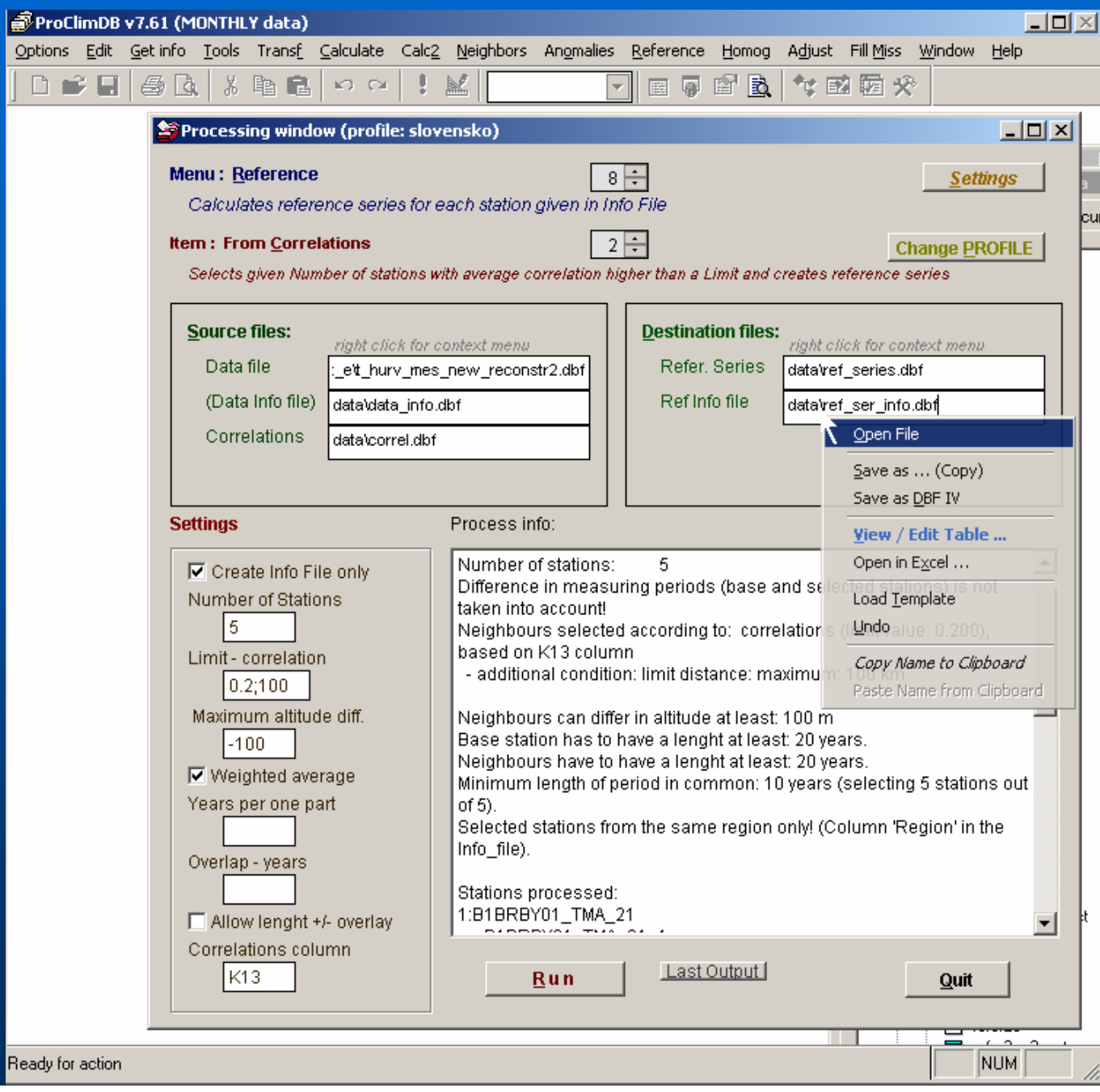

# http://www.climahom.eu